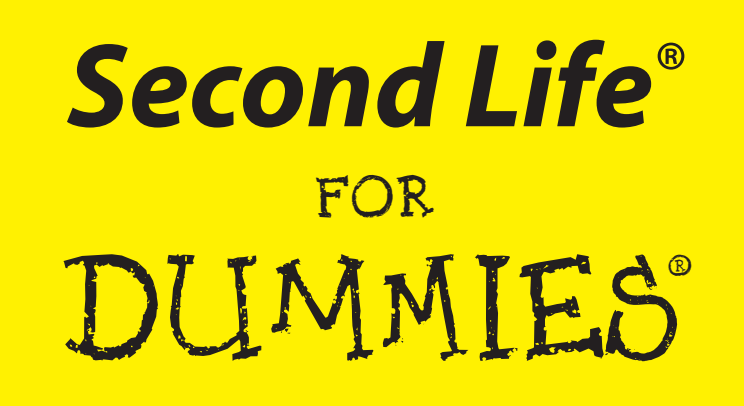

**by Sarah Robbins and Mark Bell**

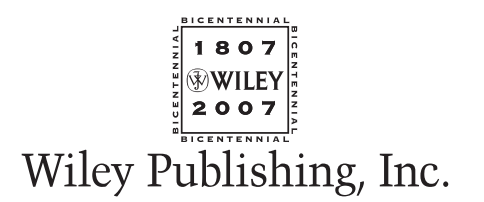

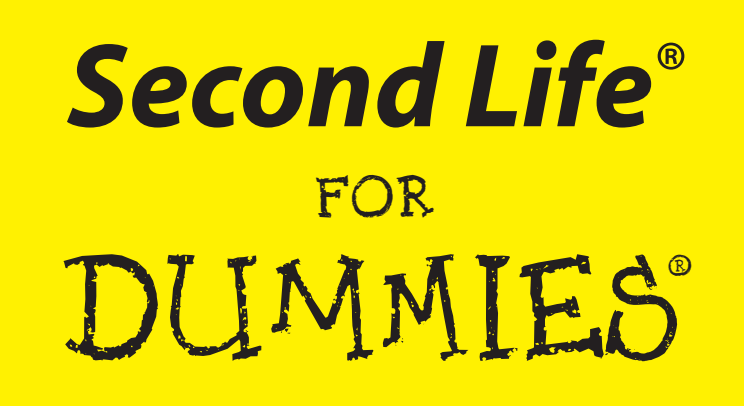

**by Sarah Robbins and Mark Bell**

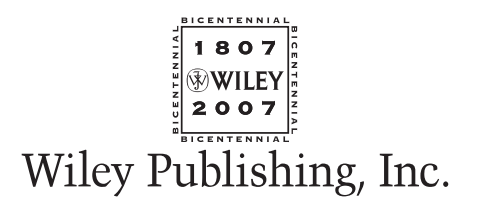

**Second Life® For Dummies®** Published by **Wiley Publishing, Inc.** 111 River Street Hoboken, NJ 07030-5774

<www.wiley.com>

Copyright © 2008 by Wiley Publishing, Inc., Indianapolis, Indiana

Published by Wiley Publishing, Inc., Indianapolis, Indiana

Published simultaneously in Canada

No part of this publication may be reproduced, stored in a retrieval system or transmitted in any form or by any means, electronic, mechanical, photocopying, recording, scanning or otherwise, except as permitted under Sections 107 or 108 of the 1976 United States Copyright Act, without either the prior written permission of the Publisher, or authorization through payment of the appropriate per-copy fee to the Copyright Clearance Center, 222 Rosewood Drive, Danvers, MA 01923, (978) 750-8400, fax (978) 646-8600. Requests to the Publisher for permission should be addressed to the Legal Department, Wiley Publishing, Inc., 10475 Crosspoint Blvd., Indianapolis, IN 46256, (317) 572-3447, fax (317) 572-4355, or online at http://www.wiley.com/go/permissions.

**Trademarks:** Wiley, the Wiley Publishing logo, For Dummies, the Dummies Man logo, A Reference for the Rest of Us!, The Dummies Way, Dummies Daily, The Fun and Easy Way, Dummies.com, and related trade dress are trademarks or registered trademarks of John Wiley & Sons, Inc. and/or its affiliates in the United States and other countries, and may not be used without written permission. Second Life is a registered trademark of Linden Research, Inc. All other trademarks are the property of their respective owners. Wiley Publishing, Inc., is not associated with any product or vendor mentioned in this book.

**LIMIT OF LIABILITY/DISCLAIMER OF WARRANTY: THE PUBLISHER AND THE AUTHOR MAKE NO REP-RESENTATIONS OR WARRANTIES WITH RESPECT TO THE ACCURACY OR COMPLETENESS OF THE CONTENTS OF THIS WORK AND SPECIFICALLY DISCLAIM ALL WARRANTIES, INCLUDING WITHOUT LIMITATION WARRANTIES OF FITNESS FOR A PARTICULAR PURPOSE. NO WARRANTY MAY BE CRE-ATED OR EXTENDED BY SALES OR PROMOTIONAL MATERIALS. THE ADVICE AND STRATEGIES CON-TAINED HEREIN MAY NOT BE SUITABLE FOR EVERY SITUATION. THIS WORK IS SOLD WITH THE UNDERSTANDING THAT THE PUBLISHER IS NOT ENGAGED IN RENDERING LEGAL, ACCOUNTING, OR OTHER PROFESSIONAL SERVICES. IF PROFESSIONAL ASSISTANCE IS REQUIRED, THE SERVICES OF A COMPETENT PROFESSIONAL PERSON SHOULD BE SOUGHT. NEITHER THE PUBLISHER NOR THE AUTHOR SHALL BE LIABLE FOR DAMAGES ARISING HEREFROM. THE FACT THAT AN ORGANIZATION OR WEBSITE IS REFERRED TO IN THIS WORK AS A CITATION AND/OR A POTENTIAL SOURCE OF FUR-THER INFORMATION DOES NOT MEAN THAT THE AUTHOR OR THE PUBLISHER ENDORSES THE INFORMATION THE ORGANIZATION OR WEBSITE MAY PROVIDE OR RECOMMENDATIONS IT MAY MAKE. FURTHER, READERS SHOULD BE AWARE THAT INTERNET WEBSITES LISTED IN THIS WORK MAY HAVE CHANGED OR DISAPPEARED BETWEEN WHEN THIS WORK WAS WRITTEN AND WHEN IT IS READ.**

For general information on our other products and services, please contact our Customer Care Department within the U.S. at 800-762-2974, outside the U.S. at 317-572-3993, or fax 317-572-4002.

For technical support, please visit www.wiley.com/techsupport.

Wiley also publishes its books in a variety of electronic formats. Some content that appears in print may not be available in electronic books.

Library of Congress Control Number: 2007941626

ISBN: 978-0-470-18025-9

Manufactured in the United States of America

10 9 8 7 6 5 4 3 2 1

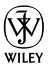

# About the Authors

**Sarah "Intellagirl" Robbins** is the Director of Emerging Technologies for Media Sauce (**www.mediasauce.com**) in Carmel, Indiana, as well as a Ph.D. candidate in Rhetoric at Ball State University, where she teaches Rhetoric and Composition by using Second Life. She currently spends her time blogging at Ubernoggin.com and researching technology trends for education and marketing. She's frequently on the go, giving talks all over the country about Second Life and Web 2.0 topics.

Sarah is the proud mother of five-year-old triplets (Morrigan, Teagan, and Xander), who recognize her avatar as "Mommy!" When she's not hanging with the munchkins, she's reading a few hundred blogs daily, attending seminars, knitting, and collecting socks. And yes, she does have pink hair in real life, too!

**Mark Bell** is a Ph.D. student in Telecommunications at Indiana University, where he studies social networks in virtual worlds with the Synthetic Worlds Initiative. Before going back to school, Mark spent 14 years in the software industry as a trainer, a documentation specialist, and an all-about super geek. He is a Canadian transplant in Hoosier Land and gets back across the border north (where they understand "real sports") as often as he can. Mark is the father of Jackson, who is five. Mark blogs at Storygeek.com

In their "free" time, Mark and Sarah run the Second Life Researcher's List (SLRL), throw parties for their starving grad student friends, and play Wii games with four five-year-olds.

# **Dedication**

**Sarah's dedication:** To my parents, Harold and Kathy, who, even when they cringed at my craziness, have always been encouraging of my off-the-wall endeavors. To my sister, Lara, who can still say she's the "normal" one. To my kids, who are the light of my life and the reason I care so much about the future. And to Mark, love of my life, cream in my coffee, and my "Egg on Toast!!!!"

**Mark's dedication:** To my mother, Madonna, who constantly gives me strength, encouragement, and love. To the memory of my father, Carl, that is fuel that ceaselessly powers my engine. To my son, Jackson, who I try to always give the best of me. To my siblings: David, Debbie, Terry, and Sharron, and their families, whom I never see enough but I learn lessons from every day. To Sarah, my love. I owe so much to this partner in mind, heart, and spirit. You have challenged me to obtain the highest levels of what I am capable of by being a perfect role model. To Davin and Vince, who I love like brothers.

# Authors' Acknowledgments

This book may have been typed by two people, but it was written by thousands. We humbly thank the Second Life community. Without you, your creativity, and your willingness to wear a box on your head, this book would have not been written.

Thanks to Steve Hayes and Blair Pottenger at Wiley for putting up with our delays, hectic lives, and overall nuttiness. Thanks to our tech editor, Ryan Williams, for catching our mistakes and knowing how tough it is to document something that constantly changes. And thanks to our copy editor, Teresa Artman, for not throttling us for our love of commas.

And to a few (okay, a lot) special Second Lifers (as their Second Life names): Fleep Tuque, who is endlessly enthusiastic; Robin Sojourner, the queen of all that is tricky about Second Life; Professor Beliveau, for being a butt-kicker; Milosun Czervik, for asking, "How's the dissertation?"; AJ Brooks, for being our first fan; Akela Talamaska, for talking Sarah off ledges; Buddy Sprocket and Jeremy Kabumpo, for being fearless leaders; Jane Calvert, for rallying the troops for the book cover; Cleon Goff, for being the king of media; Cyrus Huffhines, Man Michinaga, and Rubaiyat Shatner, for bringing art to Second Life; Desideria Stockton, for making literature come alive; JoannaTrail Blazer, for her support and tallness; Larry Pixel, for his fight for quality education; Barry Joseph, for making the world a better place for kids; Marcius Dowding, for asking, "Is it done yet?"; Wendy Widget, for her "Go grrrrl!"; Veritas Veriscan, for her dedication; Wainbrave Bernal, for being brilliant and yet very ugly; Audio Zenith, for making education a great party; Buyers Sellers, for studying Metanomics; LauraMaria Onomatopoeia, for her constant cheerleading; and to Pathfinder Linden, for his help and dedication in the "old days." Thanks to Sarah's students for their willingness to be guinea pigs.

Special thanks to the Center for Media Design at Ball State University, Michael Holmes, Carole Papper**,** Kris Fleckenstein, and Edward Castronova for not thinking that Second Life was a crazy idea. Thanks to James Cheseboro for recognizing that Second Life is a culture. Thanks to MediaSauce, especially Bryan Gray, for believing that the revolution really is coming.

Thanks to Nick Geidner. This is all your fault! To Betsy Pike, our hope for the future.

Thank you to Linden Lab for making a new world for us to live in.

Most special thanks to our friends and family who understood "We can't. We *have* to write!"

#### **Publisher's Acknowledgments**

We're proud of this book; please send us your comments through our online registration form located at [www.dummies.com/register/](www.dummies.com).

Some of the people who helped bring this book to market include the following:

#### *Acquisitions, Editorial, and Media Development*

**Project Editor:** Blair J. Pottenger **Executive Editor:** Steven Hayes **Acquisitions Editor:** Melody Layne **Senior Copy Editor:** Teresa Artman **Technical Editor:** Ryan Williams **Editorial Manager:** Kevin Kirschner **Media Project Supervisor:** Laura Moss-Hollister **Media Development Specialist:** Angela Denny **Editorial Assistant:** Amanda Foxworth **Senior Editorial Assistant:** Cherie Case **Cartoons:** Rich Tennant (www.the5thwave.com)

#### *Composition Services*

**Senior Project Coordinator:** Kristie Rees **Layout and Graphics:** Alissa D. Ellet **Proofreaders:** John Greenough, Susan Moritz, Sossity R. Smith **Indexer:** Steve Rath **Anniversary Logo Design:** Richard Pacifico

#### **Publishing and Editorial for Technology Dummies**

**Richard Swadley,** Vice President and Executive Group Publisher **Andy Cummings,** Vice President and Publisher **Mary Bednarek,** Executive Acquisitions Director **Mary C. Corder,** Editorial Director **Publishing for Consumer Dummies**

**Diane Graves Steele,** Vice President and Publisher **Joyce Pepple,** Acquisitions Director

#### **Composition Services**

**Gerry Fahey,** Vice President of Production Services **Debbie Stailey,** Director of Composition Services

# **Table of Contents**

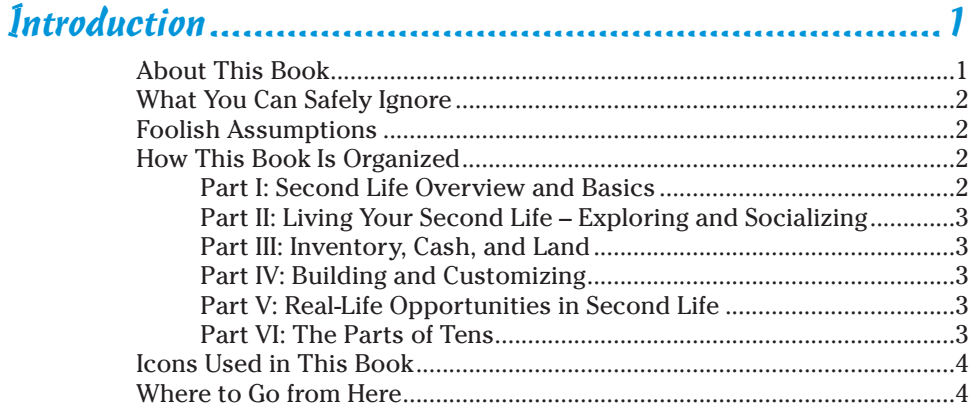

## Part 1: Second Life Overview and Basics ...........................5

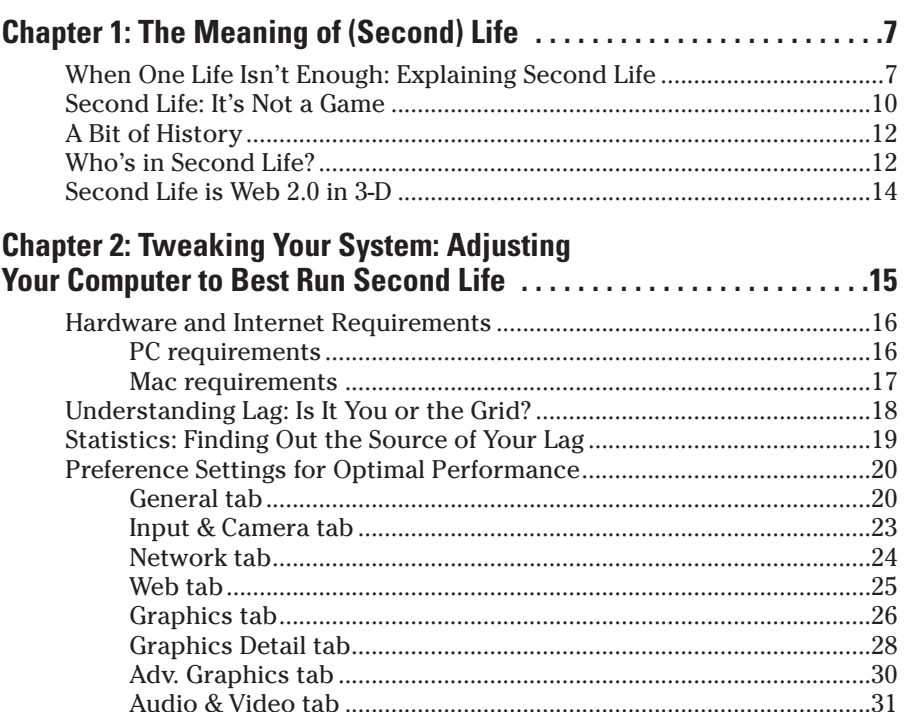

### 

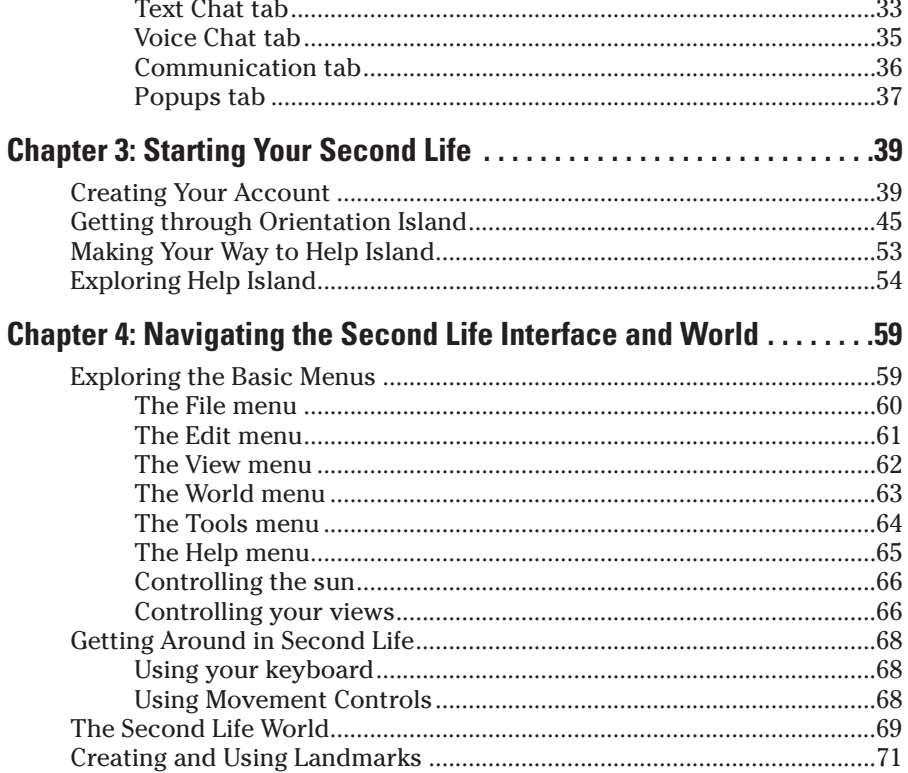

# 

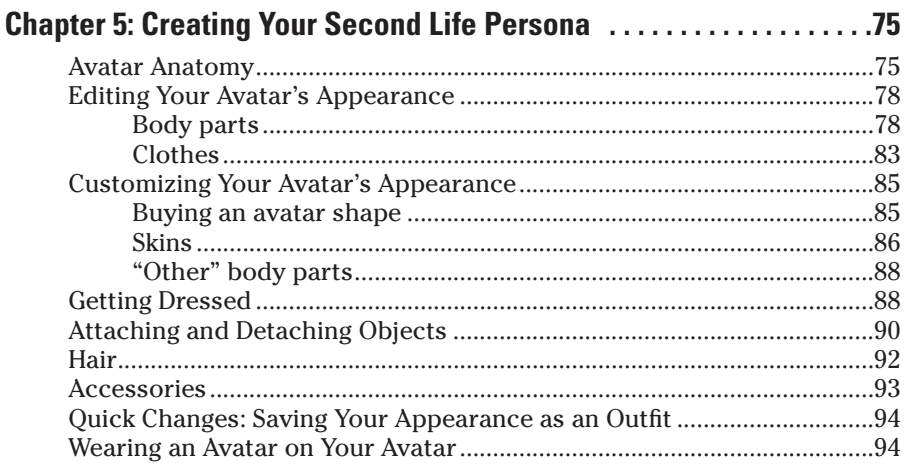

## **Table of Contents**

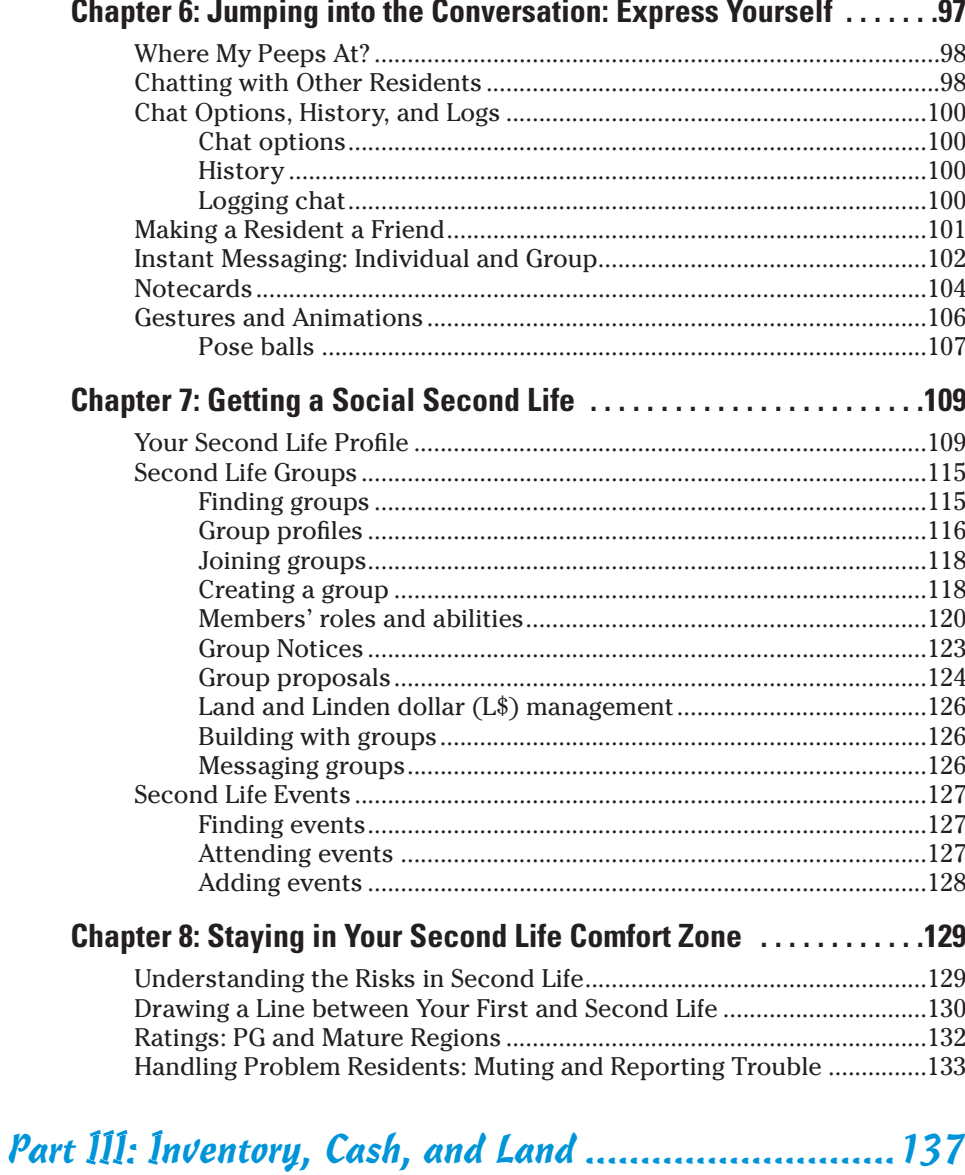

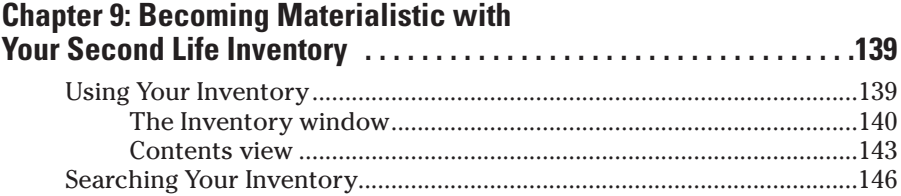

### 

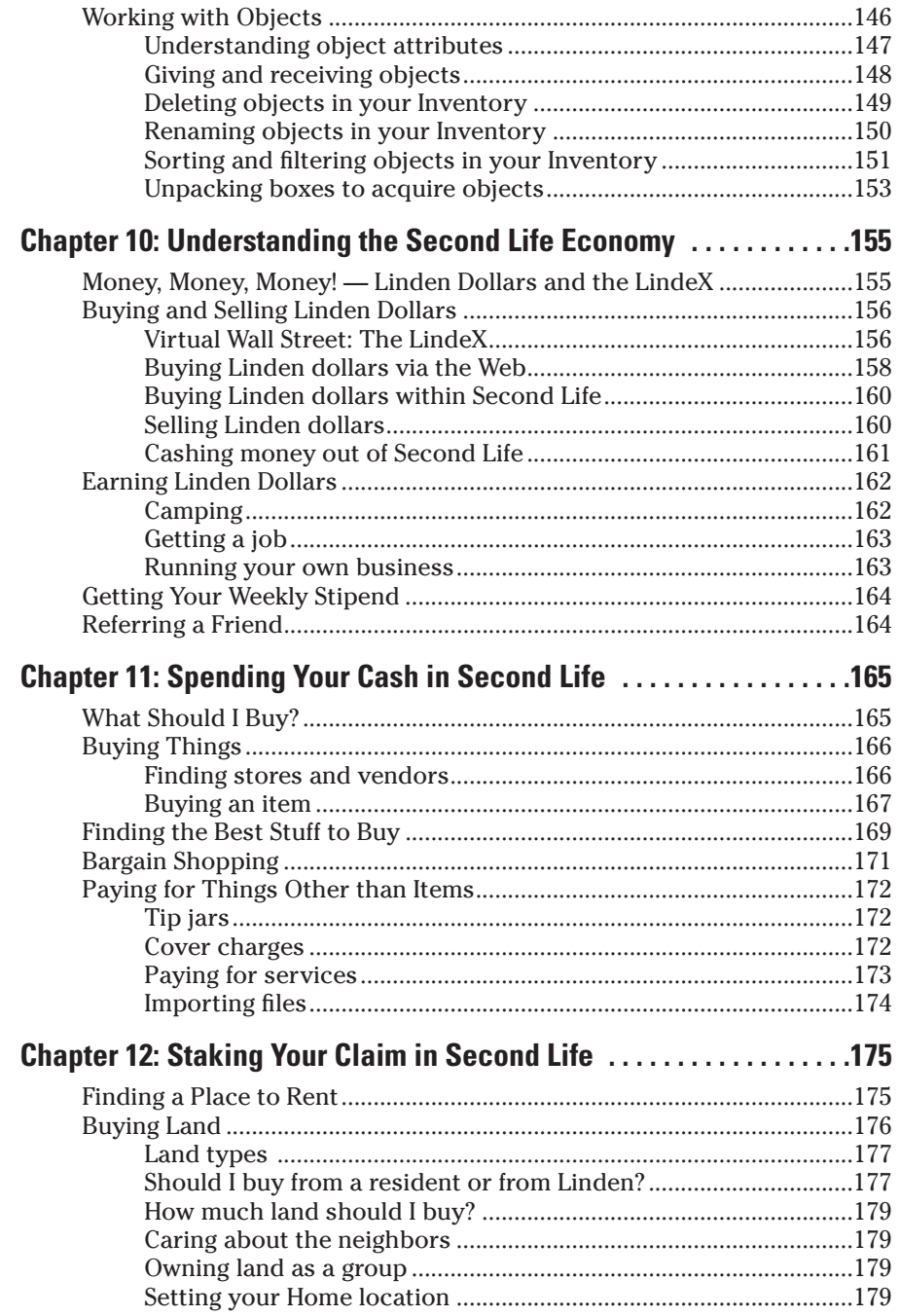

## **Table of Contents**

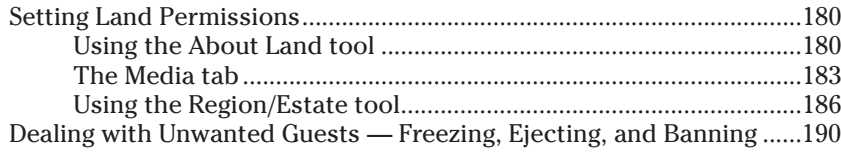

# 

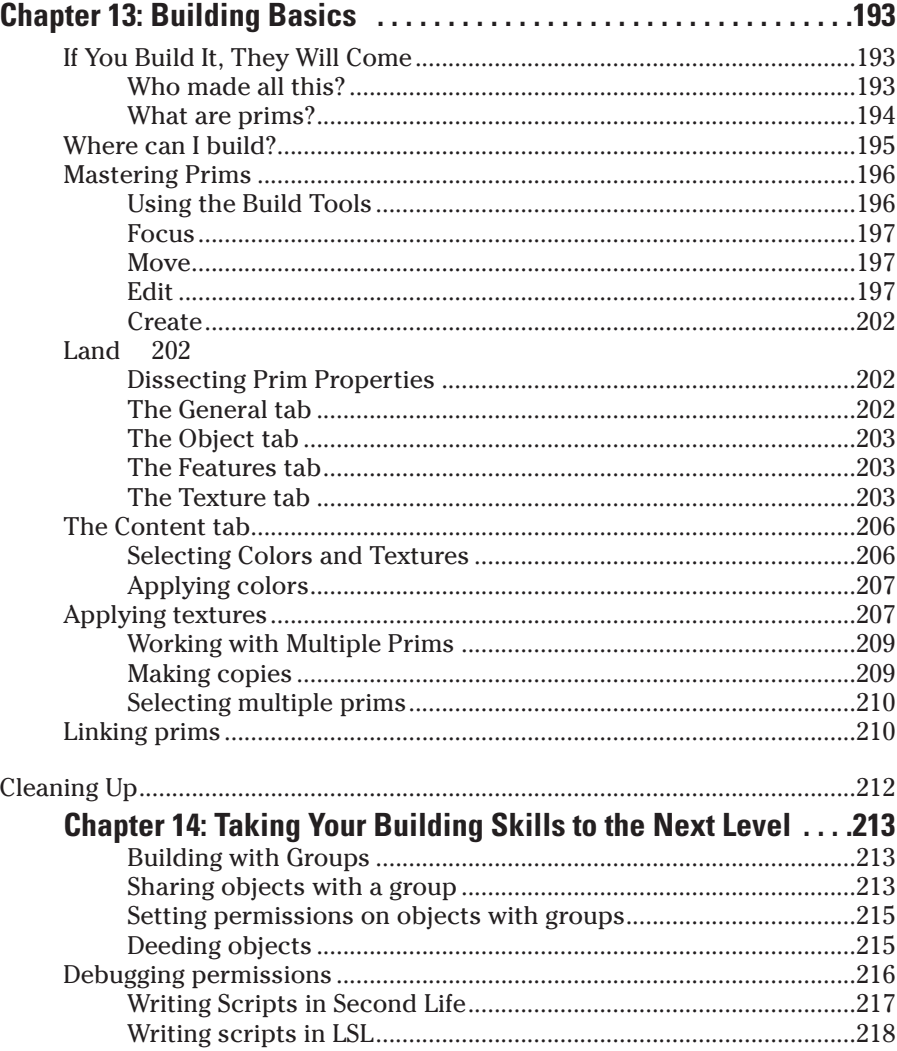

#### 

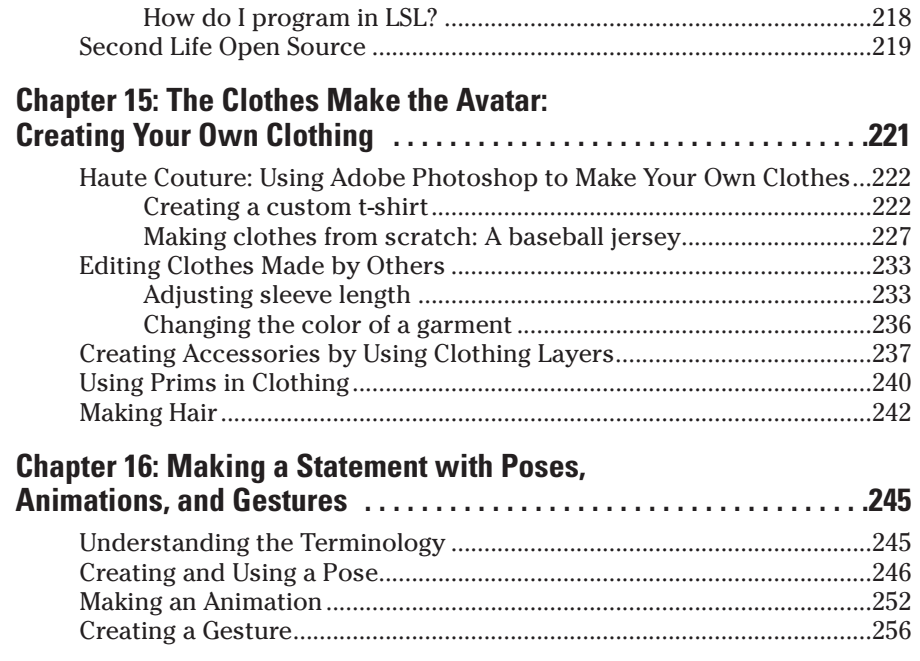

## Part V: Real Life Opportunities in Second Life ............. 259

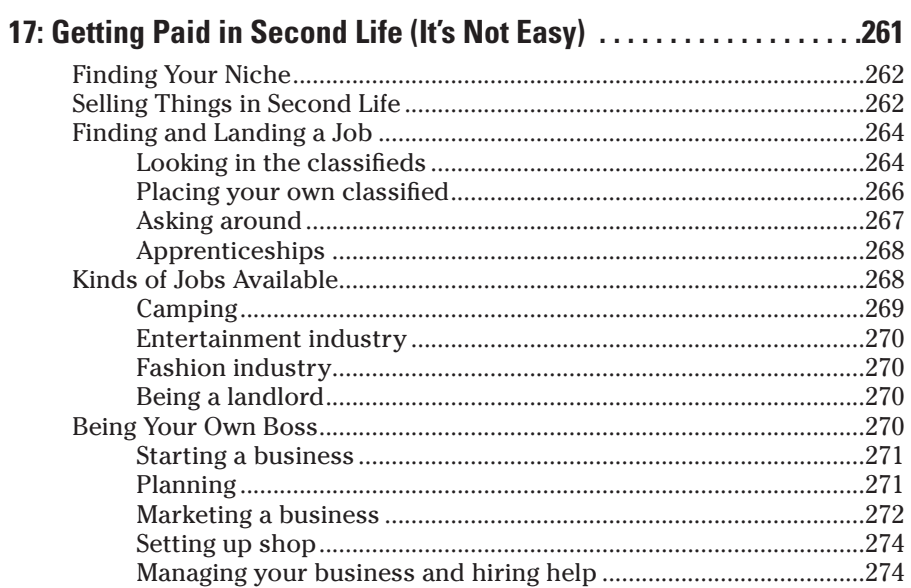

xii

#### **Table of Contents** XIII

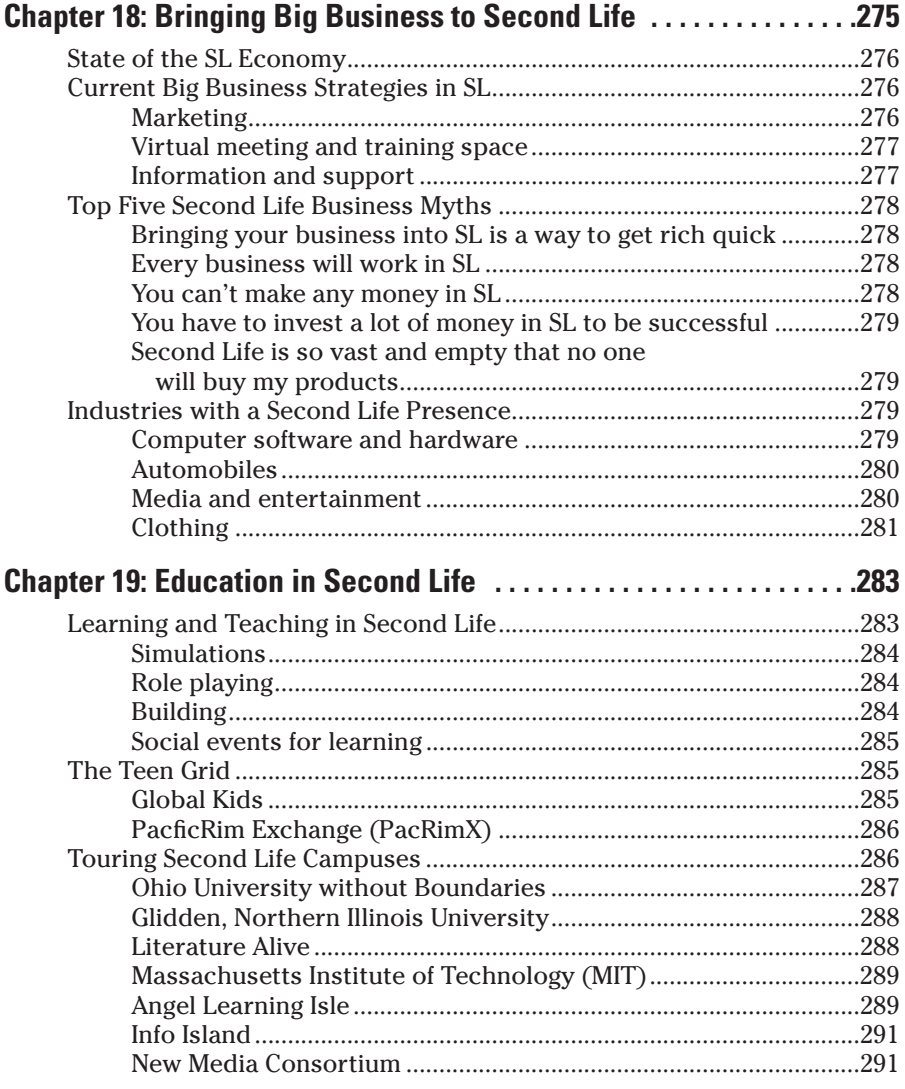

## Part VI: The Part of Tens............................................293

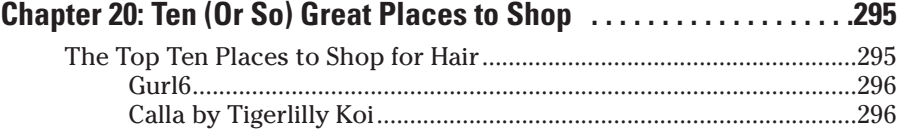

Vixen by Verikai Vargas......................................................................296